## **Что изменено и добавлено в версии 2.1 сборка 385**

## 1. Доработан «Справочник источников финансирования».

Всем пользователям необходимо донастроить «Справочник финансирования», а именно соотнести введенные Вами источники финансирования с уровнем бюджета. Это необходимо для корректной выгрузки/загрузки контрактов.

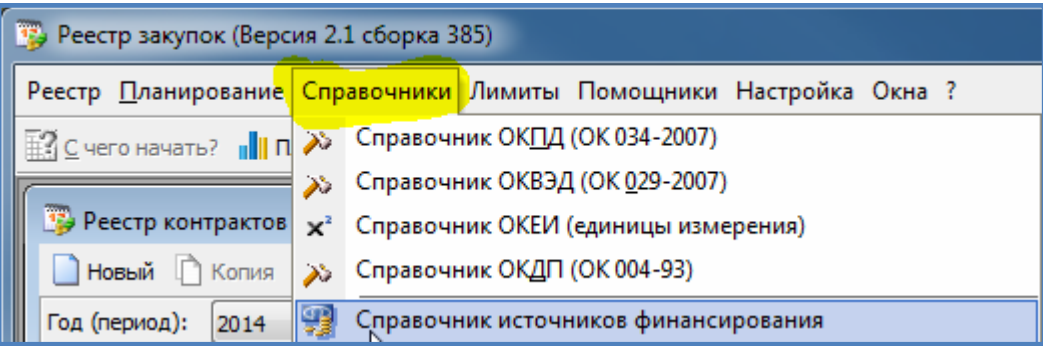

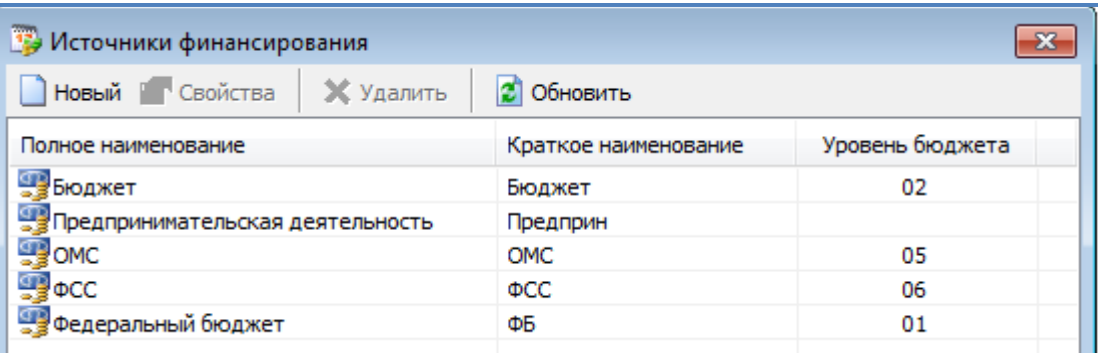

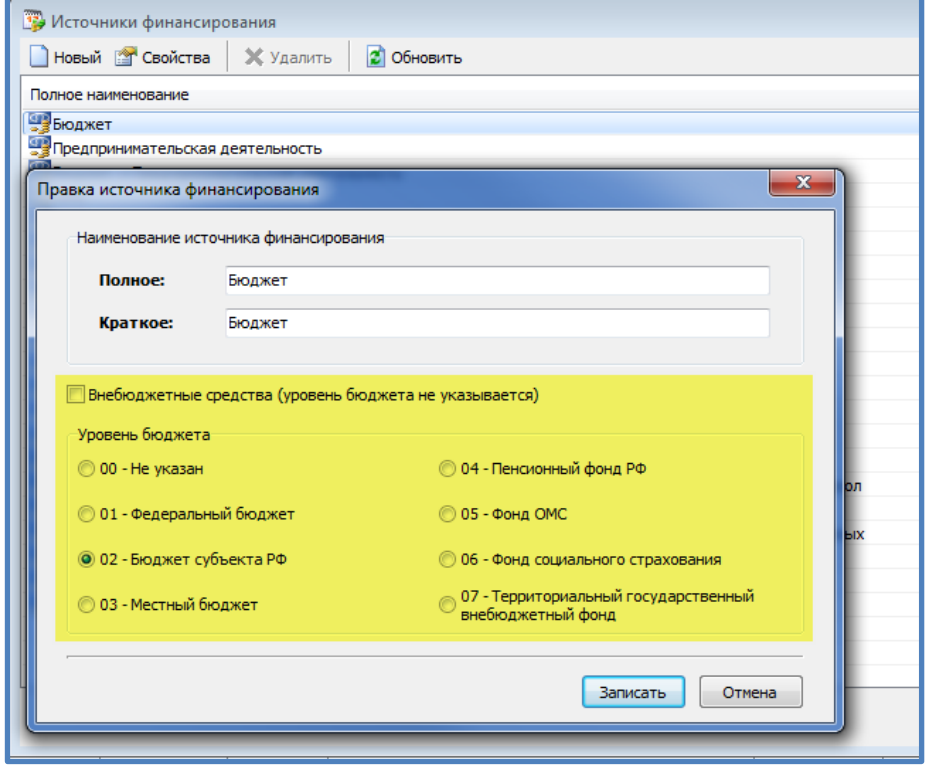

2. Реализован механизм загрузки (импорта) контрактов с Портала закупок (пока по 44-ФЗ).

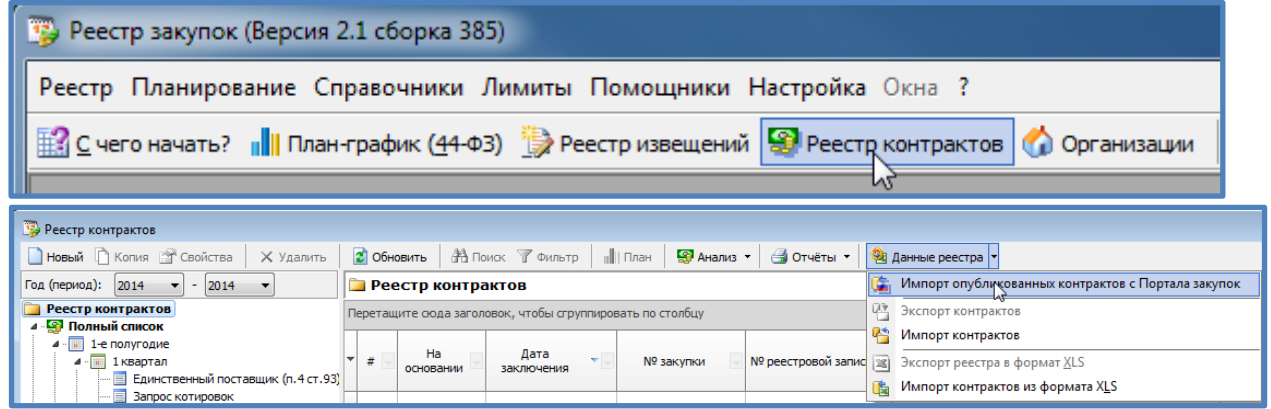

Вводим свой реестровый номер заказчика и нажимаем «Загрузить».

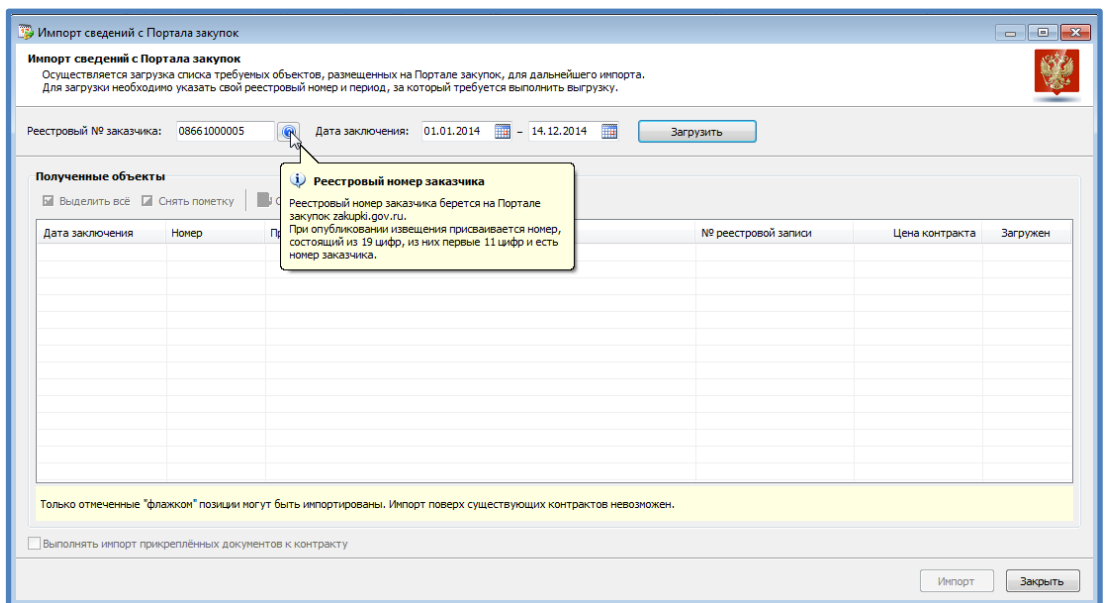

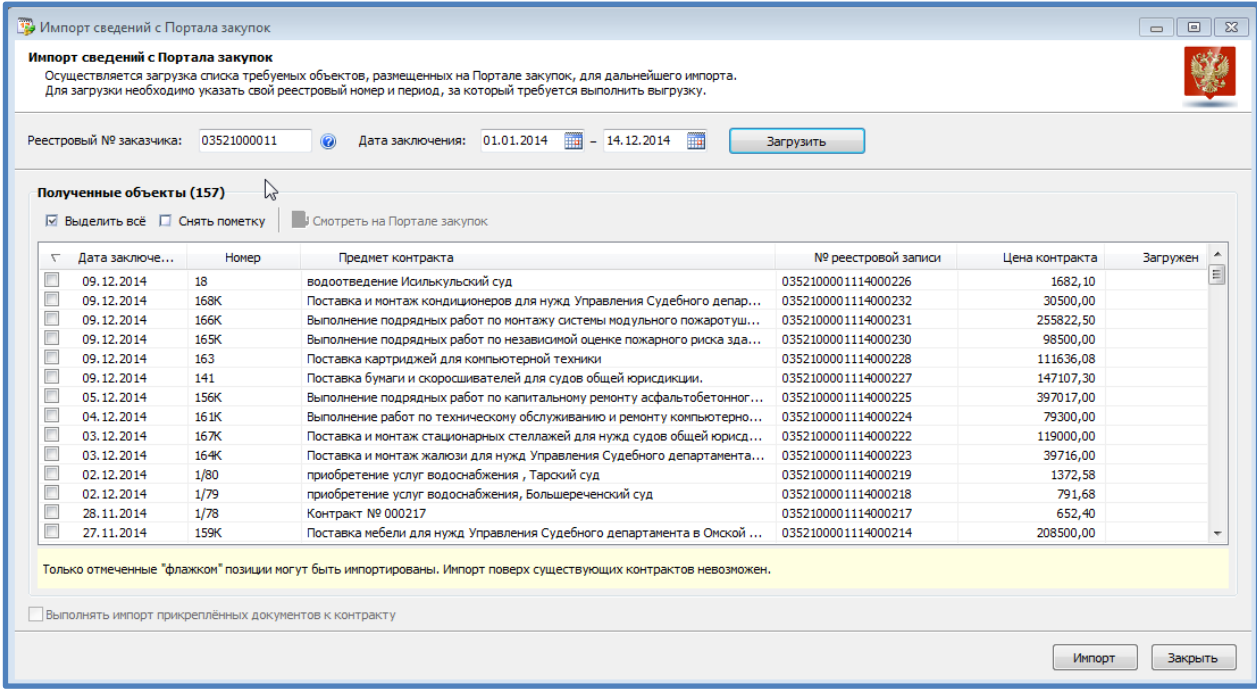

Выделяем полученные объекты и нажимаем Импорт.

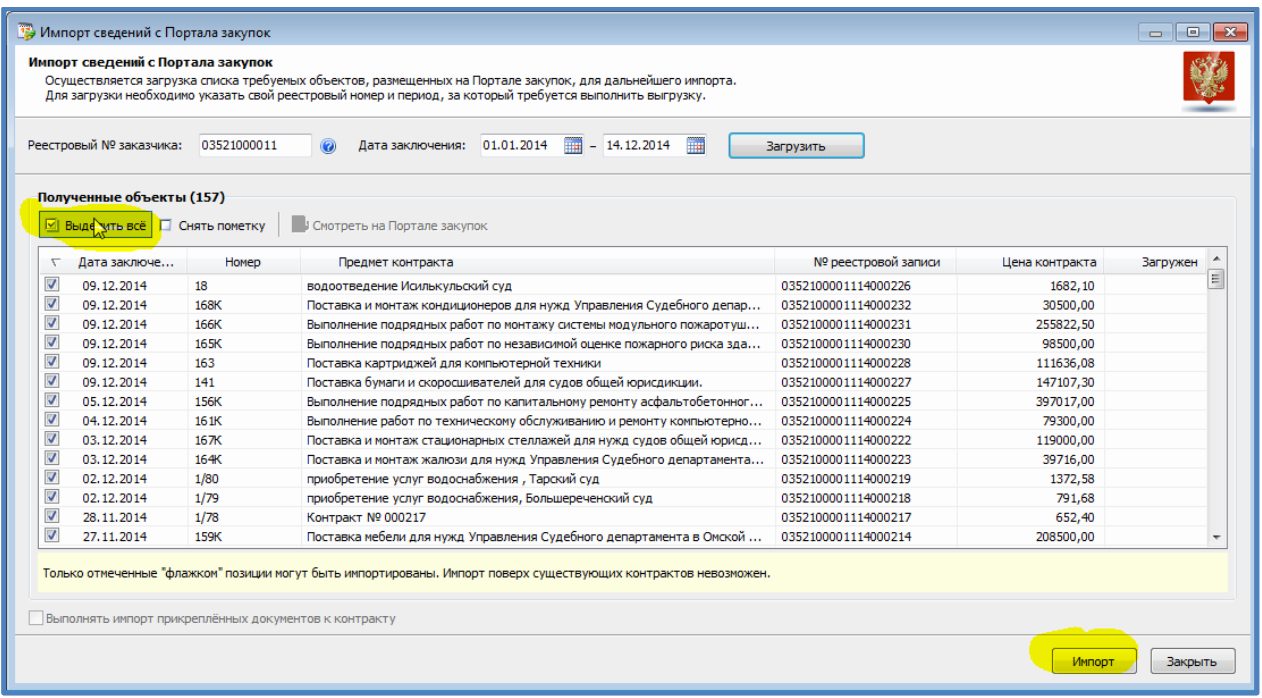

В программу загружаются только те контракты, которые еще не внесены в программу, определяется это по введенному реестровому номеру контракта (в характеристиках закупки). Если при добавлении контракта Вы не указывали этот номер, контракт будет загружен повторно с ООС.

3. Изменена форма ввода информации по Источникам финансирования конкретной закупки.

Добавлены поля: этап, КБК, срок оплаты.

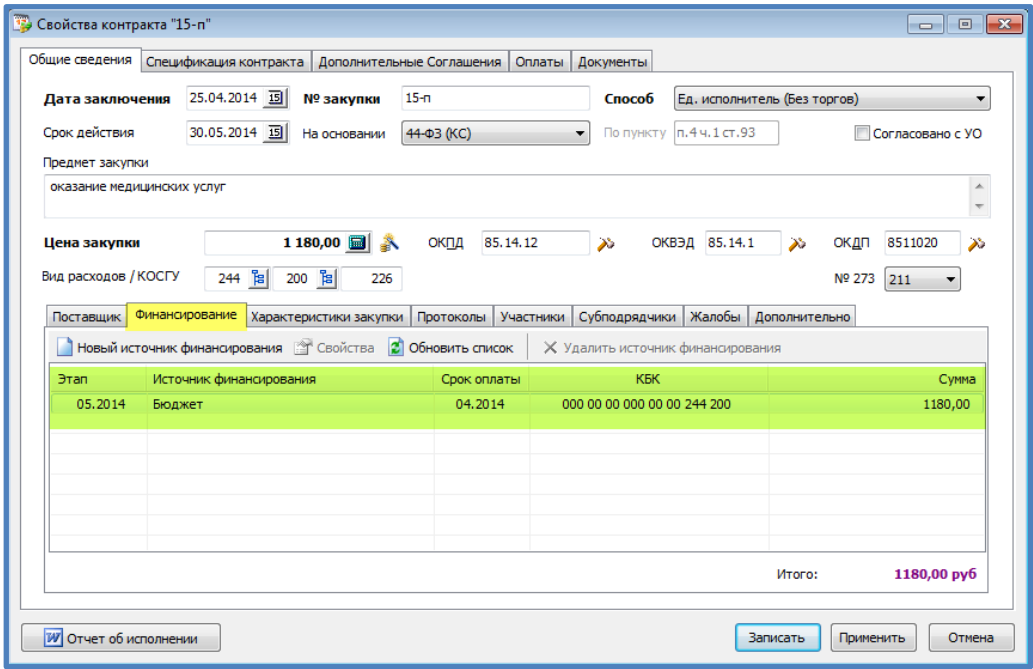

Под **этапом** понимается месяц и год исполнения контракта, т.е. когда нам должны поставить, выполнить или оказать.

Под **сроком оплаты** – месяц и год, когда будет оплачен этап работ.

4. Расчет лимитов за год изменен.

При расчете лимитов учитывается срок оплаты (из бюджета какого года будет произведена оплата).

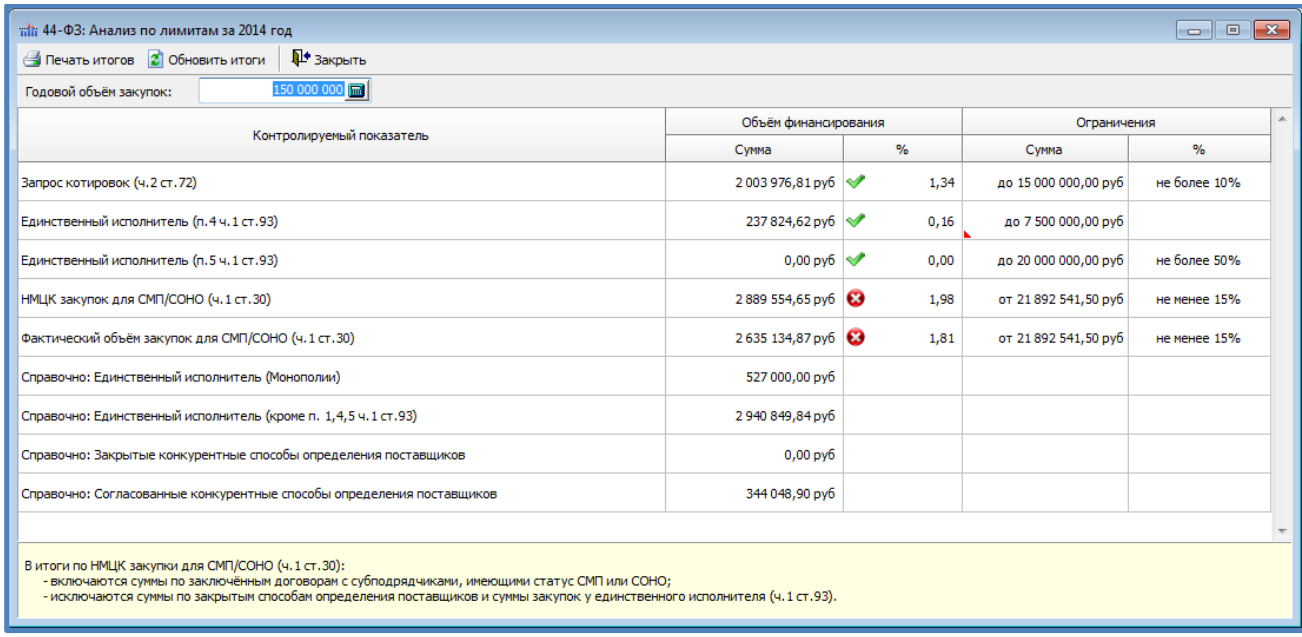

Например, договор заключен в конце года, имеет срок оплаты (февраль 2015 года), то данный договор в анализ по лимитам не попадет, а попадет в анализ 2015 года.

5. С учетом ввода этапа и срока оплаты в закупке, изменены аналитика.

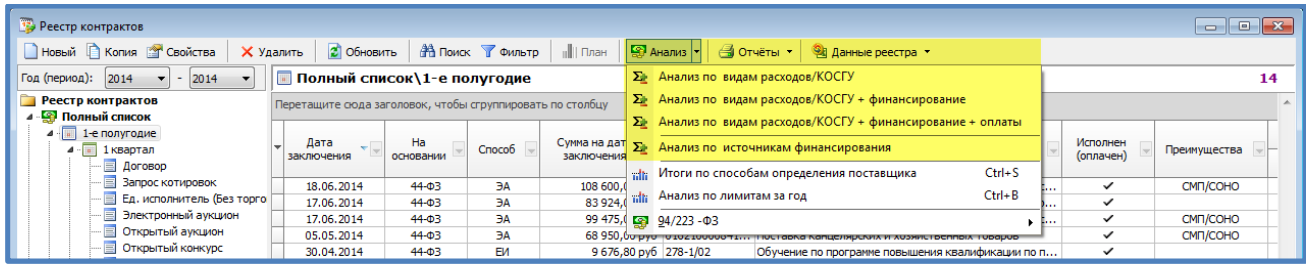

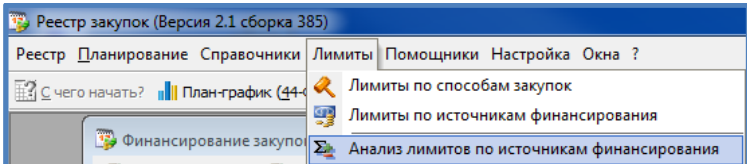

## 6. Добавлены столбцы в Реестр Финансирования: план оплаты

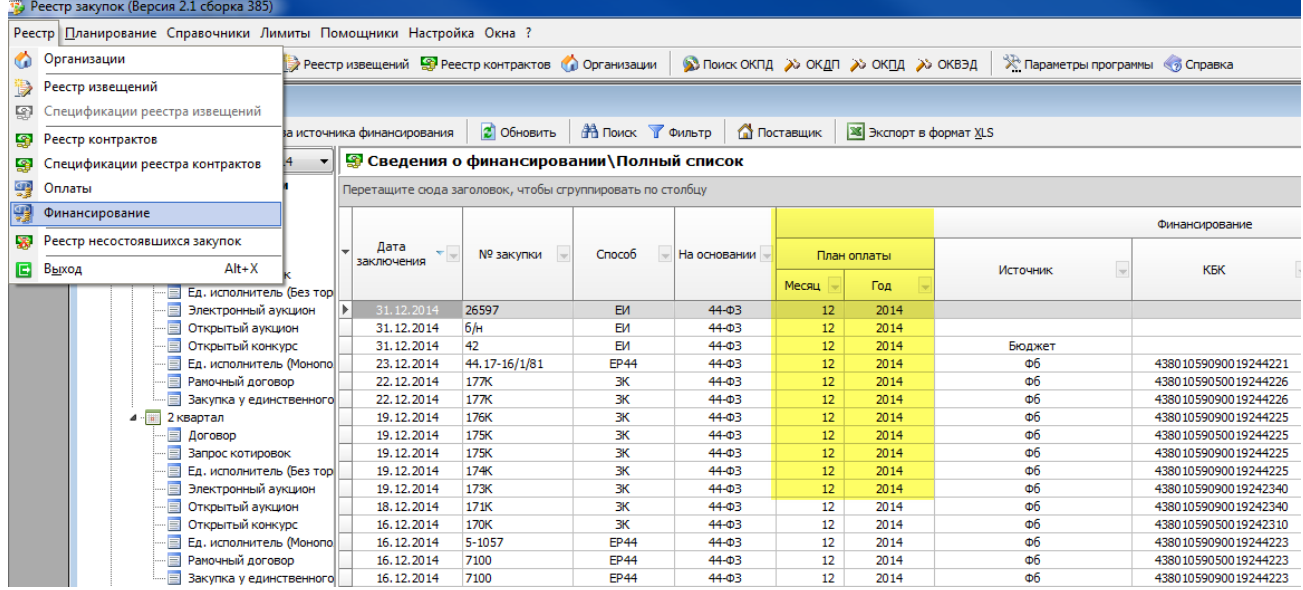